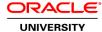

# Oracle Solaris 11 Advanced System Administration Ed 6

**Duration:** 5 Days

What you will learn

This Oracle Solaris 11 Advanced System Administration training provides an intensive hands-on experience on Oracle Solaris 11.3 operating system. You'll learn complex and integrated administration concepts through a combination of lessons and hands-on exercises that will reinforce your learning. Also, this course will introduce you to Oracle Solaris 11 on the Cloud.

This is an advanced course which dives into the details of configuring and administering an Oracle Solaris 11 system.

Note: Students without Oracle Solaris 11 system administration experience should take the Oracle Solaris 11 System Administration course first to ensure an effective knowledge of Oracle Solaris 11 system administration before attempting to take this advanced course. Those with Oracle Solaris 10 experience should take the Transition to Oracle Solaris 11 course as it builds on your Oracle Solaris 10 knowledge and provides training more tailored to your background.

#### Learn To:

Manage Services and Service Properties Using SMF.

Manage Software Packages by Using IPS.

Back Up and Restore Data Using ZFS.

Configure Network and Network High Availability.

Administer Network Services.

Administer the Zones.

Secure the Oracle Solaris 11 OS.

Manage Processes and Priorities.

Install Oracle Solaris 11 OS on Multiple Hosts.

Implement System Messaging and Diagnostic Facilities.

Introduce Oracle Solaris 11 on the Cloud.

### Benefits to You

Develop skills with and a better understanding of the Oracle Solaris 11.3 system administration and new enhancements done to the OS, which allow you to run your most demanding enterprise applications in private, hybrid, or public clouds.

Develop Oracle Solaris 11.3 OS Expertise

This course builds on the system administration skills taught in the Oracle Solaris 11.3 System Administration course. You'll work with expert Oracle University instructors to develop a deep understanding of Oracle Solaris 11.3 OS that you can leverage in your day-to-day job.

#### Audience

Data Center Manager Network Administrator Storage Administrator Support Engineer System Administrator

# **Related Training**

Required Prerequisites

One year experience as an associate Oracle Solaris 11 system administrator

Oracle Solaris 11 System Administration Ed 6

Suggested Prerequisites

Basic knowledge of Oracle Solaris 11 system administration

# **Course Objectives**

Manage Services and Service Properties Using SMF

Manage Software Packages by Using IPS

Manage Data Back Up and Restore by Using ZFS

Configure Network and Network High Availability

Administer the Zones

Securing the Oracle Solaris 11 OS

Manage Processes and Priorities

Install Oracle Solaris 11 OS on Multiple Hosts

Implement System Messaging and Diagnostic Facilities

Introduce Oracle Solaris 11 on the Cloud

## **Course Topics**

### Introduction

Course Goals
Course Agenda
Introductions
Your Learning Center
Your Lab Environment

# **Managing Services and Service Properties Using SMF**

Describe the advanced features of SMF Configure SMF services Troubleshoot SMF services

## Managing Software Packages by Using IPS

Describe Image Packaging System (IPS) Configure a local IPS package repository

#### Managing Data Back Up and Restore by Using ZFS

Plan for data storage configuration and backup
Manage data redundancy with mirrored storage pools
Back up and restore data with ZFS snapshots
Manage data storage space with ZFS file system properties
Troubleshoot ZFS failures

## **Configure the Network**

Configuring virtual switches
Configure link aggregation for high performance
Configure IPMP for IP high availability
Configure Packet Filter to control network access

## **Administering Network Services**

Configure Network File System (NFS)
Configure a Domain Name System (DNS) Client
Configure a Lightweight Directory Access Protocol (LDAP) Client

## **Advanced Administration of Zones**

Explaining the fundamentals of Oracle Solaris 11 zones Manage system resources in a zone Migrating Oracle Solaris 10 systems Configure kernel Zones Administer unified archives

## Securing the Oracle Solaris 11 OS

Implement user privileges and roles
Manage privileges
Manage user rights
Verify file integrity by using BART
Monitor the audit service
Assess the compliance of an Oracle Solaris system

### **Managing Processes and Priorities**

Implement process execution in an appropriate scheduling class Manage process scheduling priority Configure Fair Share Scheduler (FSS) Manage the scheduling class of zones

#### Installing Oracle Solaris 11 on Multiple hosts

Introduce the Automated Installer Configure the AI install server Configure the AI client

# Build an Oracle Solaris image

# **Implementing System Messaging And Diagnostic Facilities**

Monitor system logs
Identify a crash dump file
Identify a core dump file
Troubleshoot a script execution issue
Troubleshoot a software update failure
Troubleshoot a network connectivity issue
Troubleshoot a directory access issue
Troubleshoot a default shell issue

#### Introduce Oracle Solaris 11 on the Cloud

Explain Oracle Compute Cloud service
Subscribe to Oracle Compute Cloud service
Create an Oracle Solaris Instance on the cloud
Create an SSH-enabled user on an Oracle Solaris instance
Create a virtualized topology using Orchestration JSONs